Scientific Computing WS 2017/2018

Lecture 28

Jürgen Fuhrmann

juergen.fuhrmann@wias-berlin.de

# SIMD Hardware: Graphics Processing Units ( GPU)

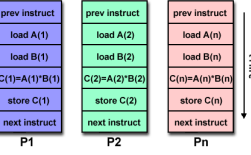

[Source: computing.llnl.gov/tutorials]

- $\triangleright$  Principle useful for highly structured data
- $\blacktriangleright$  Example: textures, triangles for 3D graphis rendering
- During the 90's, Graphics Processing Units (GPUs) started to contain special purpose SIMD hardware for graphics rendering
- ▶ 3D Graphic APIs (DirectX, OpenGL) became transparent to programmers: rendering could be influences by "shaders" which essentially are programs which are compiled on the host and run on the GPU

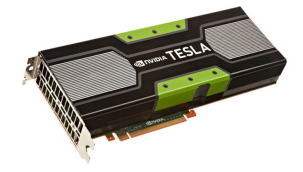

# General Purpose Graphics Processing Units (GPGPU)

- $\triangleright$  Graphics companies like NVIDIA saw an opportunity to market GPUs for computational purposes
- $\triangleright$  Emerging APIs which allow to describe general purpose computing tasks for GPUs: CUDA (Nvidia specific), OpenCL (ATI/AMD designed, general purpose), OpenACC(future ?)
- ▶ GPGPUs are *accelerator cards* added to a computer with own memory and many vector processing pipelines (NVidia Tesla K40:  $12GB + 2880$  units)
- $\triangleright$  CPU-GPU connection generally via mainbord bus

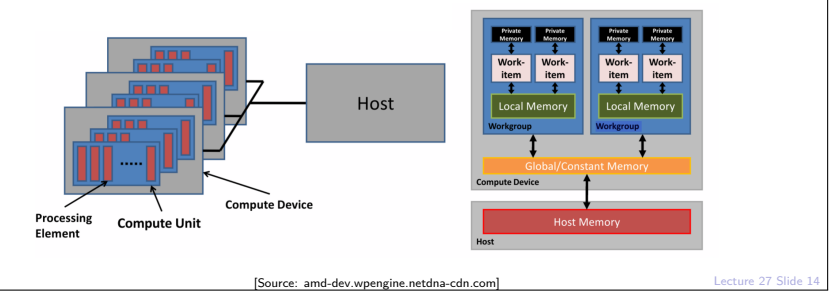

# GPU Programming paradigm

 $\triangleright$  CPU $\cdot$ 

- $\triangleright$  sets up data
- $\triangleright$  triggers compilation of "kernels": the heavy duty loops to be executed on GPU
- $\triangleright$  sends compiled kernels ("shaders") to GPU
- $\triangleright$  sends data to GPU, initializes computation
- $\blacktriangleright$  receives data back from GPU
- $\blacktriangleright$  GPU $\cdot$ 
	- $\triangleright$  receive data from host CPU
	- $\blacktriangleright$  just run the heavy duty loops im local memory
	- $\blacktriangleright$  send data back to host CPU
- $\triangleright$  CUDA and OpenCL allow explicit management of these steps
- $\blacktriangleright$  High effiency only with good match between data structure and layout of GPU memory (2D rectangular grid)

# NVIDIA Cuda

- **Established by NVIDIA GPU vendor**
- ▶ Works only on NVIDIA cards
- $\blacktriangleright$  Claimed to provide optimal performance

## CUDA Kernel code

- $\blacktriangleright$  The kernel code is the code to be executed on the GPU aka "Device"
- $\triangleright$  It needs to be compiled using special CUDA compiler

```
#include <cuda_runtime.h>
/*
* CUDA Kernel Device code
 *
* Computes the vector addition of A and B into C.
* The 3 vectors have the same
 * number of elements numElements.
 */
__global__ void
vectorAdd(const float *A, const float *B, float *C, int numElements)
{
    int i = blockDim.x * blockIdx.x + threadIdx.x;
    if (i < numElements)
    {
       C[i] = A[i] + B[i];}
}
```
### CUDA Host code I

```
int main(void)
{
    int numElements = 50000;
    size_t size = numElements * sizeof(float);
    // Allocate host vectors
    float *h_A = (float *)malloc(size);
    float *h B = (float *)malloc(size);float *h_C = (float *)malloc(size);
    // Initialize the host input vectors
    for (int i = 0; i < numElements; ++i){
        h A[i] = rand() / (float)RAND MAX;
        h B[i] = rand() / (float)RAND MAX;
    }
    // Allocate device vectors
    float *d A = NULL;float *d B = NULL;float *d C = NULL;
    assert(cudaMalloc((void **)&d_A, size)==cudaSuccess);
    assert(cudaMalloc((void **)&d B, size)==cudaSuccess);
    assert(cudaMalloc((void **)&d_C, size)==cudaSuccess);
    ...
```
### CUDA Host code II

}

```
...
cudaMemcpy(d_A, h_A, size, cudaMemcpyHostToDevice);
cudaMemcpy(d_B, h_B, size, cudaMemcpyHostToDevice);
// Launch the Vector Add CUDA Kernel
int threadsPerBlock = 256;
int blocksPerGrid =(numElements + threadsPerBlock - 1)
                   / threadsPerBlock;
vectorAdd<<<blocksPerGrid, threadsPerBlock>>>(d_A, d_B, d_C, numElements);
assert(cudaGetLastError()==cudaSuccess);
cudaMemcpy(h_C, d_C, size, cudaMemcpyDeviceToHost);
cudaFree(d_A);
cudaFree(d_B);
cudaFree(d_C);
free(h A);
free(h B):
free(h_C);
cudaDeviceReset();
```
# **OpenCL**

- ▶ "Open Computing Language"
- $\blacktriangleright$  Vendor independent
- $\blacktriangleright$  More cumbersome to code

## Example: OpenCL: computational kernel

```
__kernel void square( 
      __global float* input, __global float* output) 
{ 
   size t i = get_global_id(0);
   output[i] = input[i] * input[i];}
```
Declare functions with **kernel** attribute Defines an entry point or exported method in a program object

Use address space and usage qualifiers for memory Address spaces and data usage must be specified for all memory objects

Built-in methods provide access to index within compute domain Use **get\_global\_id** for unique work-item id, **get\_group\_id** for work-group, etc

[Source: http://sa10.idav.ucdavis.edu/docs/sa10-dg-opencl-overview.pdf ]

## OpenCL: Resource build up, kernel creation // Fill our data set with random float values int count =  $1024 * 1024$ ; for( $i = 0$ ;  $i <$  count;  $i++$ )  $data[i] = rand()$  / (float)RAND MAX; // Connect to a compute device, create a context and a command queue cl device id device; clGetDeviceIDs(CL\_DEVICE\_TYPE\_GPU, 1, &device, NULL); cl context context = clCreateContext(0, 1, & device, NULL, NULL, NULL);  $c\overline{1}$  command queue queue = clCreateCommandQueue(context, device, 0, NULL); // Create and build a program from our OpenCL-C source code cl\_program program = clCreateProgramWithSource(context, 1, (const char \*\*) &src, NULL, NULL); clBuildProgram(program, 0, NULL, NULL, NULL, NULL); // Create a kernel from our program cl\_kernel kernel = clCreateKernel(program, "square", NULL);

[Source: http://sa10.idav.ucdavis.edu/docs/sa10-dg-opencl-overview.pdf ]

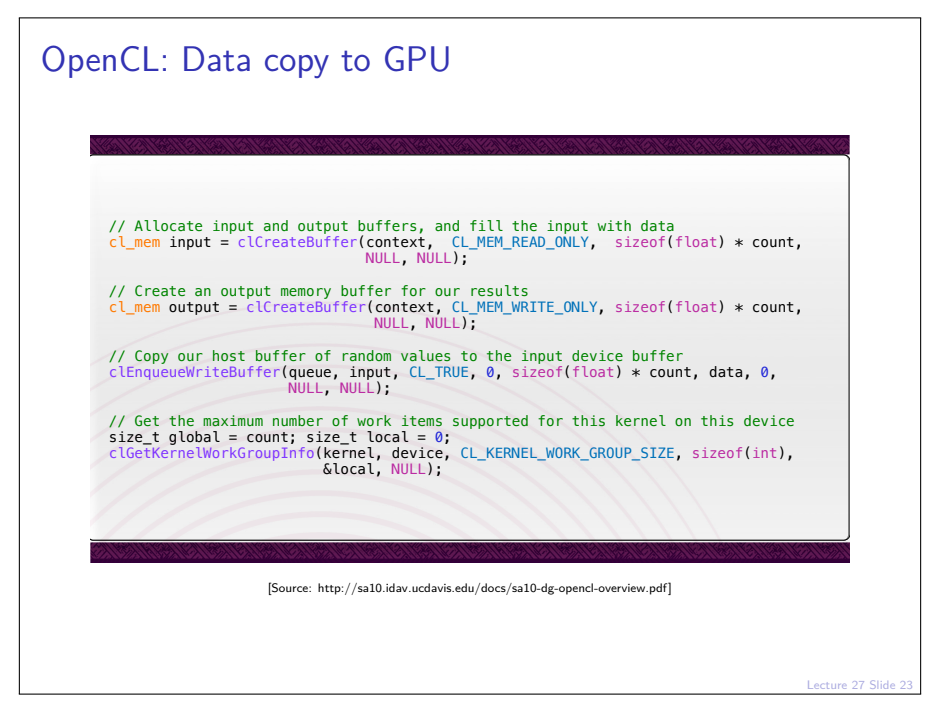

```
OpenCL: Kernel execution, result retrieval from GPU
       // Set the arguments to our kernel, and enqueue it for execution
       clSetKernelArg(kernel, 0, sizeof(cl_mem), &input);
       clSetKernelArg(kernel, 1, sizeof(cl_mem), &output);
       clSetKernelArg(kernel, 2, sizeof(unsigned int), &count);
       clEnqueueNDRangeKernel(queue, kernel, 1, NULL, &global, &local, 0, NULL, NULL);
       // Force the command queue to get processed, wait until all commands are complete
       clFinish(queue);

// Read back the results
       clEnqueueReadBuffer( queue, output, CL_TRUE, 0, sizeof(float) * count, results, 0, 
                             NULL, NULL ); 

// Validate our results
       int correct = 0;
       for(i = 0; i < count; i+1)
           correct += (results[i] == data[i] * data[i]) ? 1 : 0;

// Print a brief summary detailing the results
       printf("Computed '%d/%d' correct values!\n", correct, count);
                          [Source: http://sa10.idav.ucdavis.edu/docs/sa10-dg-opencl-overview.pdf ]
```
# OpenCL Summary

- $\triangleright$  Need good programming experience and system management skills in order to set up tool chains with properly matching versions, vendor libraries etc.
	- In (I was not able to get this running on my laptop in finite time...)
- $\triangleright$  Very cumbersome programming, at least as explicit as MPI
- $\triangleright$  Data structure restrictions limit class of tasks which can run efficiently on GPUs.

## OpenACC (Open Accelerators)

- $\blacktriangleright$  Idea similar to OpenMP: use compiler directives
- **Future merge with OpenMP intended**
- Intended for different accelerator types (Nvidia GPU ...)
- $\triangleright$  GCC, Clang implementations on the way (but not yet in the usual repositories)

## OpenACC Sample program

```
#define N 2000000000
#define vl 1024
int main(void) {
 double pi = 0.0f;
 long long i;
 #pragma acc parallel vector length(vl)
 #pragma acc loop reduction(+:pi)
 for (i=0; i<N; i++) {
    double t= (double)((i+0.5)/N);
   pi +=4.0/(1.0+t*t);
 }
 printf("pi=%11.10f\n",pi/N);
 return 0;
}
 \triangleright compile with
    gcc-5 openacc.c -fopenacc -foffload=nvptx-none -foffload="-0
 ▶ ...... but to do this one has to compile gcc with a special
```
configuration. . .

**Small Recap: iterative methods**

#### Elements of iterative methods (Saad Ch.4)

Let  $V = \mathbb{R}^n$  be equipped with the inner product  $(\cdot, \cdot)$ , let A be an  $n \times n$ nonsingular matrix.

Solve  $Au = b$  iteratively

- **►** Preconditioner: a matrix  $M \approx A$  "approximating" the matrix A but with the property that the system  $Mv = f$  is easy to solve
- Iteration scheme: algorithmic sequence using  $M$  and  $A$  which updates the solution step by step

#### Simple iteration with preconditioning

Idea:  $A\hat{u} = b \Rightarrow$ 

$$
\hat{u} = \hat{u} - M^{-1}(A\hat{u} - b)
$$

⇒ iterative scheme

$$
u_{k+1} = u_k - M^{-1}(Au_k - b) \quad (k = 0, 1...)
$$

- 1. Choose initial value  $u_0$ , tolerance  $\varepsilon$ , set  $k = 0$
- 2. Calculate residuum  $r_k = Au_k b$
- 3. Test convergence: if  $||r_k|| < \varepsilon$  set  $u = u_k$ , finish
- 4. Calculate *update*: solve  $Mv_k = r_k$
- 5. Update solution:  $u_{k+1} = u_k v_k$ , set  $k = i + 1$ , repeat with step 2.

#### The Jacobi method

- ► Let  $A = D E F$ , where D: main diagonal, E: negative lower triangular part F: negative upper triangular part
- **►** Preconditioner:  $M = D$ , where D is the main diagonal of  $A \Rightarrow$

$$
u_{k+1,i}=u_{k,i}-\frac{1}{a_{ii}}\left(\sum_{j=1...n}a_{ij}u_{k,j}-b_i\right)\quad (i=1...n)
$$

 $\blacktriangleright$  Equivalent to the succesive (row by row) solution of

$$
a_{ii}u_{k+1,i}+\sum_{j=1...n,j\neq i}a_{ij}u_{k,j}=b_i\quad(i=1...n)
$$

- $\blacktriangleright$  Already calculated results not taken into account
- Alternative formulation with  $A = M N$ :

$$
u_{k+1} = D^{-1}(E + F)u_k + D^{-1}b
$$
  
=  $M^{-1}Nu_k + M^{-1}b$ 

 $\blacktriangleright$  Variable ordering does not matter

## Incomplete LU factorizations (ILU)

Idea (Varga, Buleev, 1960):

- $\blacktriangleright$  fix a predefined zero pattern
- $\blacktriangleright$  apply the standard LU factorization method, but calculate only those elements, which do not correspond to the given zero pattern
- Result: incomplete LU factors  $L, U$ , remainder  $R$ :

$$
A = LU - R
$$

 $\triangleright$  Problem: with complete LU factorization procedure, for any nonsingular matrix, the method is stable, i.e. zero pivots never occur. Is this true for the incomplete LU Factorization as well ?

- Generally better convergence properties than Jacobi, Gauss-Seidel
- $\triangleright$  One can develop block variants
- $\blacktriangleright$  Alternatives:
	- ILUM: ("modified"): add ignored off-diagonal entries to  $D^{\bullet}$
	- $\blacktriangleright$  ILUT: zero pattern calculated dynamically based on drop tolerance
- $\blacktriangleright$  Dependence on ordering
- $\triangleright$  Can be parallelized using graph coloring
- $\triangleright$  Not much theory: experiment for particular systems
- $\blacktriangleright$  I recommend it as the default initial guess for a sensible preconditioner
- $\blacktriangleright$  Incomplete Cholesky: symmetric variant of ILU

### Convergence

- In Let  $\hat{u}$  be the solution of  $Au = b$ .
- ► Let  $e_k = u_j \hat{u}$  be the error of the k-th iteration step

$$
u_{k+1} = u_k - M^{-1}(Au_k - b)
$$
  
=  $(I - M^{-1}A)u_k + M^{-1}b$   
 $u_{k+1} - \hat{u} = u_k - \hat{u} - M^{-1}(Au_k - A\hat{u})$   
=  $(I - M^{-1}A)(u_k - \hat{u})$   
=  $(I - M^{-1}A)^k(u_0 - \hat{u})$ 

resulting in

$$
e_{k+1}=(I-M^{-1}A)^k e_0
$$

► So when does  $(I - M^{-1}A)^k$  converge to zero for  $k \to \infty$  ?

#### Spectral radius and convergence

**Definition** The spectral radius  $\rho(A)$  is the largest absolute value of any eigenvalue of A:  $\rho(A) = \max_{\lambda \in \sigma(A)} |\lambda|$ .

**Theorem** (Saad, Th. 1.10)  $\lim_{k \to \infty} A^k = 0 \Leftrightarrow \rho(A) < 1$ .

**Proof**,  $\Rightarrow$ : Let  $u_i$  be a unit eigenvector associated with an eigenvalue  $\lambda_i$ . Then

 $2u_i$ 

$$
Au_i = \lambda_i u_i
$$

$$
A^2 u_i = \lambda_i A_i u_i = \lambda
$$

$$
\vdots
$$

$$
A^k u_i = \lambda^k u_i
$$
  
therefore  $||A^k u_i||_2 = |\lambda^k|$   
and  $\lim_{k \to \infty} |\lambda^k| = 0$ 

so we must have  $\rho(A) < 1$ 

### Corollary from proof

**Theorem** (Saad, Th. 1.12)

 $\lim_{k\to\infty}||A^k||^{\frac{1}{k}}=\rho(A)$ 

Lecture 6 Slide 44

 $\Box$ 

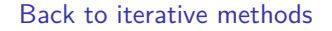

Sufficient condition for convergence:  $\rho(I - M^{-1}A) < 1$ .

#### Matrix preconditioned Richardson iteration

M, A spd.

 $\blacktriangleright$  Scaled Richardson iteration with preconditoner M

$$
u_{k+1}=u_k-\alpha M^{-1}(Au_k-b)
$$

 $\blacktriangleright$  Spectral equivalence estimate

$$
0<\gamma_{min}(Mu, u)\leq (Au, u)\leq \gamma_{max}(Mu, u)
$$

$$
\blacktriangleright \ \Rightarrow \gamma_{\textit{min}} \leq \lambda_i \leq \gamma_{\textit{max}}
$$

- $\blacktriangleright \Rightarrow$  optimal parameter  $\alpha = \frac{2}{\gamma_{max} + \gamma_{min}}$
- $\blacktriangleright$  Convergence rate with optimal parameter:  $\rho \leq \frac{\kappa(M^{-1}A)-1}{\kappa(M^{-1}A)+1}$
- $\triangleright$  This is one possible way for convergence analysis which at once gives convergence rates
- ► But . . . how to obtain a good spectral estimate for a particular problem?

#### Richardson for 1D heat conduction: Convergence factor

 $\triangleright$  Condition number + spectral radius

$$
\kappa(M^{-1}A) = \kappa(A) = \frac{4(1+2h)^2}{\pi^2h^2} - 1
$$

$$
\rho(I - M^{-1}A) = \frac{\kappa - 1}{\kappa + 1} = 1 - \frac{\pi^2h^2}{2(1+2h)^2}
$$

► Bad news: 
$$
\rho \to 1
$$
 (h→0)

 $\blacktriangleright$  Typical situation with second order PDEs:

$$
\kappa(A) = O(h^{-2}) \quad (h \to 0)
$$
  

$$
\rho(I - D^{-1}A) = 1 - O(h^{2}) \quad (h \to 0)
$$

#### Iterative solver complexity I

► Solve linear system iteratively until  $||e_k|| = ||(I - M^{-1}A)^k e_0|| \leq \epsilon$ 

$$
\rho^k e_0 \le \epsilon
$$
\n
$$
k \ln \rho < \ln \epsilon - \ln e_0
$$
\n
$$
k \ge k_\rho = \left\lceil \frac{\ln e_0 - \ln \epsilon}{\ln \rho} \right\rceil
$$

- **►** Assume  $ρ < ρ<sub>0</sub> < 1$  independent of h resp. N, A sparse and solution of  $Mv = r$  has complexity  $O(N)$ .
	- ⇒ Number of iteration steps k*<sup>ρ</sup>* independent of N
	- $\Rightarrow$  Overall complexity  $O(N)$ .

#### Iterative solver complexity II

$$
\blacktriangleright \text{ Assume } \rho = 1 - h^{\delta} \Rightarrow \ln \rho \approx -h^{\delta}
$$

- $\blacktriangleright$   $k = O(h^{-\delta})$
- ► d: space dimension, then  $h \approx N^{-\frac{1}{d}} \Rightarrow k = O(N^{\frac{\delta}{d}})$
- Assume  $O(N)$  complexity of one iteration step  $\Rightarrow$  Overall complexity  $O(N^{\frac{d+\delta}{d}})$

**I** Jacobi:  $\delta = 2$ , something better with at least  $\delta = 1$ ?

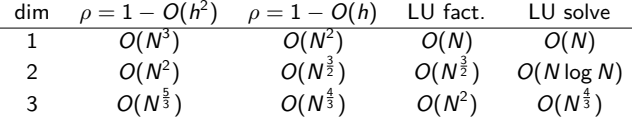

- $\blacktriangleright$  In 1D, iteration makes not much sense
- $\blacktriangleright$  In 2D, we can hope for parity
- **►** In 3D, beat sparse matrix solvers with  $\rho = 1 O(h)$ ?

### Conjugate gradients IV - The algorithm

Given initial value  $u_0$ , spd matrix A, right hand side b.

$$
d_0 = r_0 = b - Au_0
$$
  
\n
$$
\alpha_i = \frac{(r_i, r_i)}{(Ad_i, d_i)}
$$
  
\n
$$
u_{i+1} = u_i + \alpha_i d_i
$$
  
\n
$$
r_{i+1} = r_i - \alpha_i Ad_i
$$
  
\n
$$
\beta_{i+1} = \frac{(r_{i+1}, r_{i+1})}{(r_i, r_i)}
$$
  
\n
$$
d_{i+1} = r_{i+1} + \beta_{i+1} d_i
$$

At the i-th step, the algorithm yields the element from  $e_0 + \mathcal{K}_i$  with the minimum energy error.

**Theorem** The convergence rate of the method is

$$
||e_i||_A \leq 2\left(\frac{\sqrt{\kappa}-1}{\sqrt{\kappa}+1}\right)^i||e_0||_A
$$

where  $\kappa = \frac{\lambda_{\textit{max}}(A)}{\lambda_{\textit{min}}(A)}$  is the spectral condition number.

### Preconditioning

Let  $M$  be spd, and spectrally equivalent to  $A$ , and assume that  $\kappa(M^{-1}A) \ll \kappa(A).$ 

Let E be such that  $M = EE^{T}$ , e.g. its Cholesky factorization. Then,  $\sigma(M^{-1}A)=\sigma(E^{-1}AE^{-T})$ :

Assume  $M^{-1}Au = \lambda u$ . We have

$$
(E^{-1}AE^{-T})(E^{T}u) = (E^{T}E^{-T})E^{-1}Au = E^{T}M^{-1}Au = \lambda E^{T}u
$$

 $\Leftrightarrow$   $E^{\mathsf{T}} u$  is an eigenvector of  $E^{-1}AE^{-\mathsf{T}}$  with eigenvalue  $\lambda$ .

## Preconditioned CG I

Now we can use the CG algorithm for the preconditioned system

 $E^{-1}AE^{-T}\tilde{x} = E^{-1}b$ 

with  $\tilde{u} = E^T u$  $\tilde{d}_0 = \tilde{r}_0 = E^{-1}b - E^{-1}AE^{-T}u_0$  $\alpha_i = \frac{(\tilde{r}_i, \tilde{r}_i)}{(\sqrt{r}-1) \sqrt{r}-1}$  $(E^{-1}AE^{-T}\tilde{d}_i, \tilde{d}_i)$  $\tilde{u}_{i+1} = \tilde{u}_i + \alpha_i \tilde{d}_i$  $\tilde{r}_{i+1} = \tilde{r}_i - \alpha_i E^{-1} A E^{-T} \tilde{d}_i$  $\beta_{i+1} = \frac{(\tilde{r}_{i+1}, \tilde{r}_{i+1})}{(\tilde{r}_{i+1})}$  $(\widetilde{r}_i,\widetilde{r}_i)$  $\tilde{d}_{i+1} = \tilde{r}_{i+1} + \beta_{i+1}\tilde{d}_{i}$ 

Not very practical as we need E

### Preconditioned CG II

Assume  $\tilde{r}_i = E^{-1} r_i$ ,  $\tilde{d}_i = E^T d_i$ , we get the equivalent algorithm

$$
r_0 = b - Au_0
$$
  
\n
$$
d_0 = M^{-1}r_0
$$
  
\n
$$
\alpha_i = \frac{(M^{-1}r_i, r_i)}{(Ad_i, d_i)}
$$
  
\n
$$
u_{i+1} = u_i + \alpha_i d_i
$$
  
\n
$$
r_{i+1} = r_i - \alpha_i Ad_i
$$
  
\n
$$
\beta_{i+1} = \frac{(M^{-1}r_{i+1}, r_{i+1})}{(r_i, r_i)}
$$
  
\n
$$
d_{i+1} = M^{-1}r_{i+1} + \beta_{i+1} d_i
$$

It relies on the solution of the preconditioning system, the calculation of the matrix vector product and the calculation of the scalar product.

## $C++$  implementation

```
template < class Matrix, class Vector, class Preconditioner, class Real >
int CG(const Matrix &A, Vector &x, const Vector &b,
  const Preconditioner &M, int &max_iter, Real &tol)
{ Real resid;
 Vector p, z, q;
 Vector alpha(1), beta(1), rho(1), rho_1(1);
 Real normb = norm(b);
  Vector r = b - A*x;
  if (normb == 0.0) normb = 1;
  if ((\text{resid} = \text{norm}(r) / \text{normb}) \leq \text{tol})tol = resist:
   max iter = 0;
    return 0;
  }
for (int i = 1; i <= max_iter; i++) {
    z = M.solve(r);rho(0) = dot(r, z);
    if (i == 1)
      p = z;
    else {
      beta(0) = rho(0) / rho_1(0);p = z + \text{beta}(0) * p;
    }
    q = A * p;
    alpha(0) = rho(0) / dot(p, q);x += alpha(0) * p;
    r = alpha(0) * q;if ((resid = norm(r) / norm) \leq tol) {
      tol = result:maxiter = i;
      return 0;
    }
    rho_1(0) = rho(0);}
tol = resid; return 1;
}
```
## Iterative solution of 2D FEM Problems

- $\triangleright$  So far we used only sparse direct solver to solve 2D FEM problems
- $\triangleright$  Complexity estimates have been confirmed
- $\blacktriangleright$  Try out Jacobi, ILU, CG
	- $\triangleright$  Estimate condition number from asymptotic convergence rate of iterative method for  $K$  large enugh

$$
\rho(I - M^{-1}A) = \lim_{k \to \infty} ||(I - M^{-1}A)^k||^{\frac{1}{k}} \approx ||(I - M^{-1}A)^K||^{\frac{1}{k}}
$$

$$
\rho = \frac{\kappa(M^{-1}A) - 1}{\kappa(M^{-1}A) + 1}
$$

$$
\kappa(M^{-1}A) \approx \frac{1 + \rho}{1 - \rho}
$$

 $\blacktriangleright$  For CG:

$$
\kappa(M^{-1}A) \approx \left(\frac{1+\rho}{1-\rho}\right)^2
$$